# Package 'cleanTS'

June 15, 2022

Type Package

Title Testbench for Univariate Time Series Cleaning

Version 0.1.1

Description A reliable and efficient tool for cleaning univariate time series data. It implements reliable and efficient procedures for automating the process of cleaning univariate time series data. The package provides integration with already developed and deployed tools for missing value imputation and outlier detection. It also provides a way of visualizing large time-series data in different resolutions.

License GPL  $(>= 3)$ 

URL <https://github.com/Mayur1009/cleanTS>

#### BugReports <https://github.com/Mayur1009/cleanTS/issues>

Imports anomalize, data.table, gganimate, ggplot2, ggtext, transformr, glue, imputeTestbench, imputeTS, lubridate, shiny, stringr, tibble, tibbletime

**Suggests** rmarkdown, gifski  $(>= 1.4.3)$ , timetk

Encoding UTF-8

RoxygenNote 7.2.0

NeedsCompilation no

Author Mayur Shende [aut, cre] (<<https://orcid.org/0000-0002-1738-2573>>), Neeraj Bokde [aut] (<<https://orcid.org/0000-0002-3493-9302>>), Andrés E. Feijóo-Lorenzo [aut] (<<https://orcid.org/0000-0003-3172-7037>>)

Maintainer Mayur Shende <mayur.k.shende@gmail.com>

Repository CRAN

Date/Publication 2022-06-15 09:20:19 UTC

# <span id="page-1-0"></span>R topics documented:

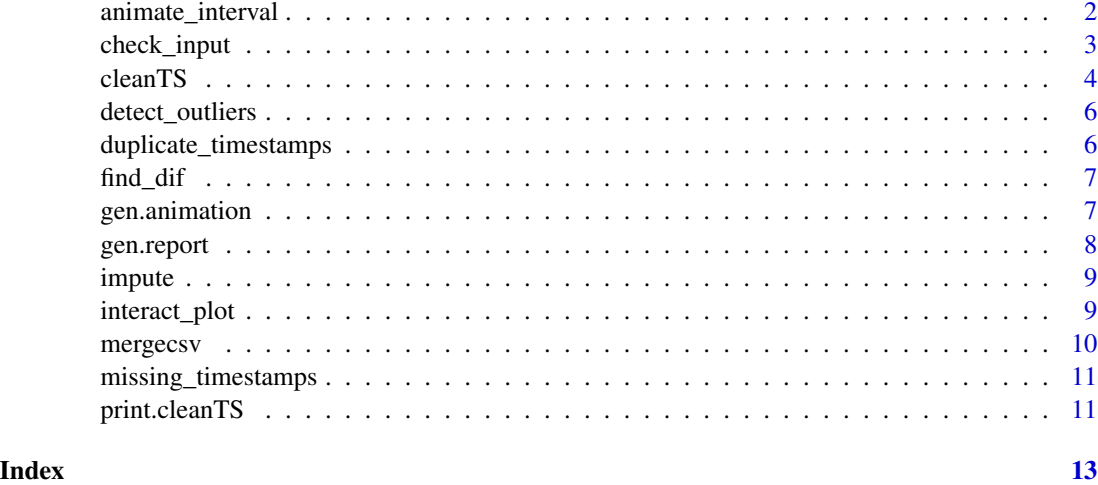

animate\_interval *Generate animated plot*

#### Description

animate\_interval() creates an animated plot using a cleanTS object and a interval.

#### Usage

```
animate_interval(obj, interval)
```
#### **Arguments**

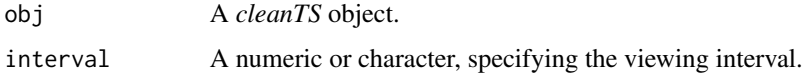

# Details

First, the data is split according to the interval argument passed to the function. If it is a numeric value, the cleaned data is split into dataframes containing interval observations. It can also be a string, like 1 week, 3 months, 14 days, etc. In this case, the data is split according to the interval given, using the timestamp column. Then an animation is created using the spliited data, with the help of gganimate package. The animate\_interval() function returns a list containing the gganim object used to generate the animation and the number of states in the data. The animation can be generated using the gen.animation() function and saved using the anim\_save() function. The plots in the animation also contain a short summary, containing the statistical information and the number of missing values, outliers, missing timestamps, and duplicate timestamps in the data shown in that frame of animation.

# <span id="page-2-0"></span>check\_input 3

## Value

A list containing:

- animation: A gganim object.
- nstates: The number of states in the animation.

# Examples

```
## Not run:
# Convert sunspots.month to dataframe
data <- timetk::tk_tbl(sunspot.month)
# Randomly insert missing values to simulate missing value imputation
set.seed(10)
ind <- sample(nrow(data), 100)
data$value[ind] <- NA
# Perform cleaning
cts <- cleanTS(data, date_format = "my", time = "index", value = "value")
# Create a `gganim` using `animate_interval()` function
a <- animate_interval(cts, "10 year")
## End(Not run)
```
check\_input *Check input data*

# Description

This function is used to check and verify the input data given as input. The package needs a univariate time series as input. This function keeps the first 2 columns, first is renamed as time and second is renamed as value. If the optional time and value arguments are provided then they are used to determine the relevant columns in the data.

# Usage

```
check_input(df, dt_format, time, value)
```
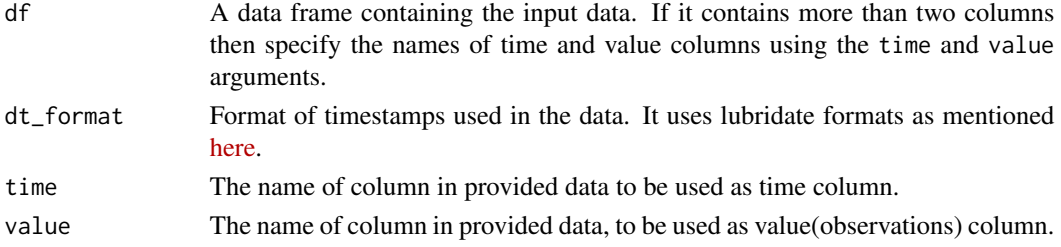

# <span id="page-3-0"></span>Value

Data containing 2 columns, time and value. Time column is converted to POSIX object and value to numeric.

#### cleanTS *Clean univariate time-series data*

# Description

cleanTS()is the main function of the package which creates a cleanTS object. It performs all the different data cleaning tasks, such as converting the timestamps to proper format, imputation of missing values, handling outliers, etc. It is a wrapper function that calls all the other internal functions to performs different data cleaning tasks.

# Usage

```
cleanTS(
  data,
  date_format,
  imp_methods = c("na_interpolation", "na_locf", "na_ma", "na_kalman"),
  time = NULL,
  value = NULL,
  replace_outliers = TRUE
\mathcal{L}
```
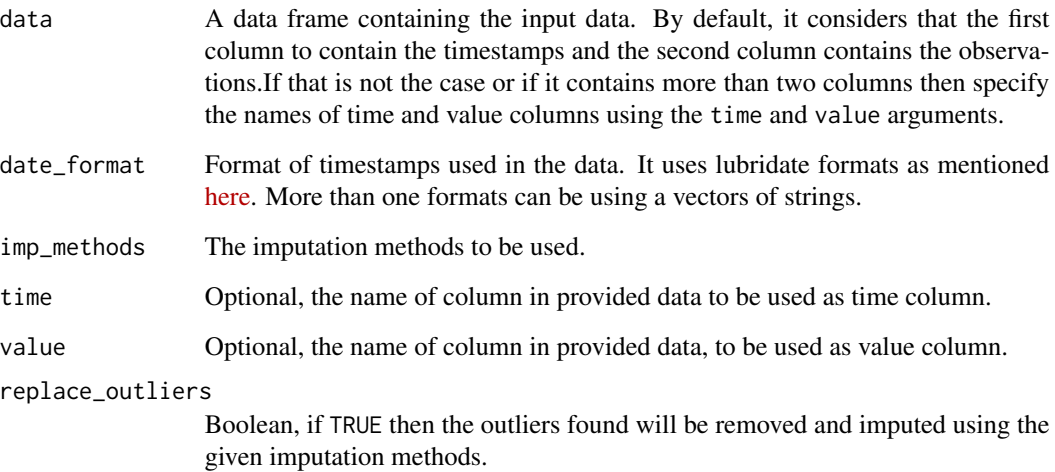

#### cleanTS 5

#### Details

The first task is to check the input time series data for structural and data type-related errors. Since the functions need univariate time series data, the input data is checked for the number of columns. By default, the first column is considered to be the time column, and the second column to be the observations. Alternatively, if the time and value arguments are given, then those columns are used. The time column is converted to a POSIX object. The value column is converted to a numeric type. The column names are also changed to time and value. All the data is converted to a *data.table* object. This data is then passed to other functions to check for missing and duplicate timestamps. If duplicate timestamps are found, then the observation values are checked. If the observations are the same, then only one copy of that observation is kept. But if the observations are different, then it is not possible to find the correct one, so the observation is set to NA. This data is the passed to a function for finding and handling missing observations. The methods given in the imp\_methods argument are compared and selected. The MCAR and MAR values are handled seperately. After the best methods are found, imputation is performed using those methods. The user can also pass user-defined functions for comparison. The user-defined function should follow the structure as the default functions. It should take a numeric vector containing missing values as input, and return a numeric vector of the same length without missing values as output. Once the missing values are handled the data is checked for outliers. If the replace\_outliers parameter is set to TRUE in the cleanTS() function, then the outliers are replaced by NA and imputed using the procedure mentioned for imputing missing values. Then it creates a cleanTS object which contains the cleaned data, missing timestamps, duplicate timestamps, imputation methods, MCAR imputation error, MAR imputation error, outliers, and if the outliers are replaced then imputation errors for those imputations are also included. The *cleanTS* object is returned by the function.

#### Value

A cleanTS object which contains:

- Cleaned data
- Missing timestamps
- Duplicate timestamps
- Imputation errors
- Outliers
- Outlier imputation errors

#### Examples

```
# Convert sunspots.month to dataframe
data <- timetk::tk_tbl(sunspot.month)
print(data)
```

```
# Randomly insert missing values to simulate missing value imputation
set.seed(10)
ind <- sample(nrow(data), 100)
data$value[ind] <- NA
```

```
# Perform cleaning
cts <- cleanTS(data, date_format = "my", time = "index", value = "value")
print(cts)
```
<span id="page-5-0"></span>detect\_outliers *Find outliers in the data*

# Description

This function detects outliers/anomalies in the data. If the replace\_outlier argument is set to TRUE, then the outliers are removed and imputated using the provided imputation methods.

# Usage

detect\_outliers(dt, replace\_outlier, imp\_methods)

# Arguments

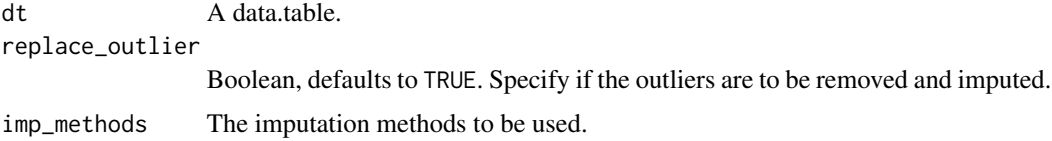

# Value

The outliers found in the data. If the outliers are replaced, then the imputation errors are also returned.

duplicate\_timestamps *Duplicate Timestamps*

# Description

This function finds and removes the duplicate timestamps in the time columns of the data.

# Usage

```
duplicate_timestamps(dt)
```
#### Arguments

dt Input data

# Value

A list of data.table without duplicate timestamps and the duplicate timestamps.

<span id="page-6-0"></span>

#### Description

Helper function to find the time difference between two given timestamps.

# Usage

```
find_dif(time1, time2)
```
# Arguments

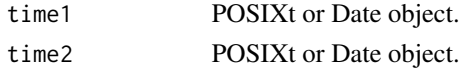

# Value

String, specifying the time interval between time1 and time2. It contains a integer and the unit, for e.g., *5 weeks*, *6 months*, *14 hours*, etc.

gen.animation *Generate animation*

# **Description**

This function takes the list outputted by animate\_interval() and generates a GIF animation. It is a simple wrapper around the gganimate::animate() function with some defaults. The generated GIF can be saved using the anim\_save() function. By default, in the animate() function only 50 states in the data are shown. So, to avoid this gen.animation() defines the default value for the number of frames. Also, the duration argument has a default value equal to the number of states, making the animation slower. More arguments can be passed, which are then passed to animate(), like, height, width, fps, renderer, etc.

# Usage

```
gen.animation(anim, nframes = 2 \times anim$nstates, duration = anim$nstate, ...)
```
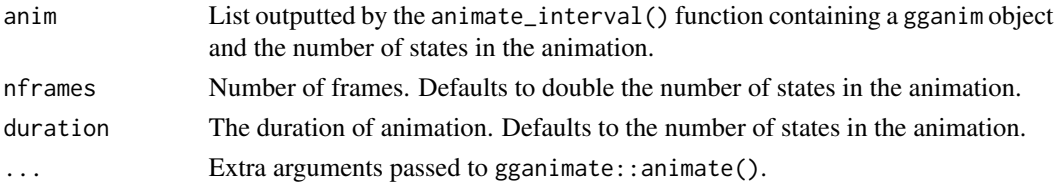

## <span id="page-7-0"></span>Value

Does not return any value.

#### Examples

```
## Not run:
a <- animate_interval(cts, "10 year")
# Generate animation using `gen.animation()`
gen.animation(a, height = 700, width = 900)
# Save animation using 'anim_save()'
anim_save("filename.gif")
## End(Not run)
```
gen.report *Generate a report.*

#### Description

gen.report() generates a report of the entire process, the changes made to the original data and details about the impurities found in the data.

#### Usage

gen.report(obj)

#### Arguments

obj A *cleanTS* object.

#### Value

Does not return any value.

# Examples

# Convert sunspots.month to dataframe data <- timetk::tk\_tbl(sunspot.month)

```
# Randomly insert missing values to simulate missing value imputation
set.seed(10)
ind <- sample(nrow(data), 100)
data$value[ind] <- NA
# Perform cleaning
```

```
cts <- cleanTS(data, date_format = "my", time = "index", value = "value")
```
#### <span id="page-8-0"></span>impute that the set of the set of the set of the set of the set of the set of the set of the set of the set of the set of the set of the set of the set of the set of the set of the set of the set of the set of the set of t

gen.report(cts)

# impute *Handle missing values in the data*

# Description

This function handles missing values in the data. It compares various imputation methods and finds the best one for imputation.

# Usage

impute(dt, methods)

# Arguments

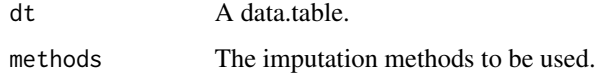

#### Value

A data.table with missing data imputed, and the imputation errors.

interact\_plot *Create interactive plot*

# Description

Interactive plot is similar to the animated plot, but gives the used some control over the animation. It runs a shinyApp instead of creating a GIF.

# Usage

```
interact_plot(obj, interval)
```
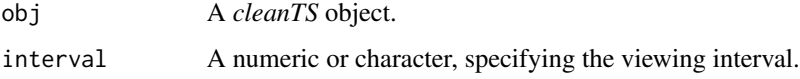

# <span id="page-9-0"></span>Details

The problem with an animated plot is that the user does not have any control over the animation. There is not play or pause functionality so that the user can observe any desired frame. This can be achieved by adding interactivity to the plot. The interact\_plot() function creates and runs a shiny widget locally on the machine. It takes the cleanTS object and splits the cleaned data according to the interval argument, similar to the animate interval() function. It then creates a shiny widget which shows the plot for the current state and gives a slider used to change the state. Unlike animate\_interval() it provides a global report containing information about complete data, and a state report giving information about the current state shown in the plot.

# Value

Does not return any value.

#### Examples

```
## Not run:
# Using the same data used in `cleanTS()` function example.
interact_plot(cts, interval = "1 week")
```
## End(Not run)

mergecsv *Merge Multiple CSV files*

# **Description**

mergecsv() takes a folder containing CSV files and merges them into a single *data.table*. It is assumed that the first column of all the CSVs contains the timestamps.

#### Usage

mergecsv(path, formats)

#### Arguments

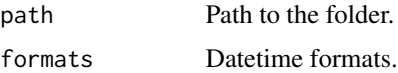

# Details

All these files are read and the first column is parsed to a proper DateTime object using the formats given in the formats argu- ment. Then these dataframes are merged using the timestamp column as a common column. The merged data frame returned by the function contains the first column as the timestamps.

# <span id="page-10-0"></span>missing\_timestamps 11

# Value

Merged data.table.

missing\_timestamps *Missing timestamps*

# Description

This function finds and inserts the missing timestamps in the time columns of the data. The observations for the inserted timestamps are filled with NA.

#### Usage

missing\_timestamps(dt)

# Arguments

dt Input data

#### Value

A list of data.table with inserted missing timestamps and the missing timestamps.

print.cleanTS *Print a* cleanTS *object*

#### Description

Print method for cleanTS class.

# Usage

## S3 method for class 'cleanTS'  $print(x, \ldots)$ 

# Arguments

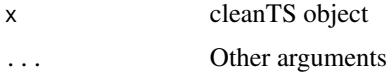

# Value

Does not return any value.

# Examples

```
## Not run:
# Using the same data as in `cleanTS()` function example.
cts <- cleanTS(data, "my")
print(cts)
```
## End(Not run)

# <span id="page-12-0"></span>Index

animate\_interval, [2](#page-1-0)

check\_input, [3](#page-2-0) cleanTS, [4](#page-3-0)

detect\_outliers, [6](#page-5-0) duplicate\_timestamps, [6](#page-5-0)

find\_dif, [7](#page-6-0)

gen.animation, [7](#page-6-0) gen.report, [8](#page-7-0)

impute, [9](#page-8-0) interact\_plot, [9](#page-8-0)

mergecsv, [10](#page-9-0) missing\_timestamps, [11](#page-10-0)

print.cleanTS, [11](#page-10-0)